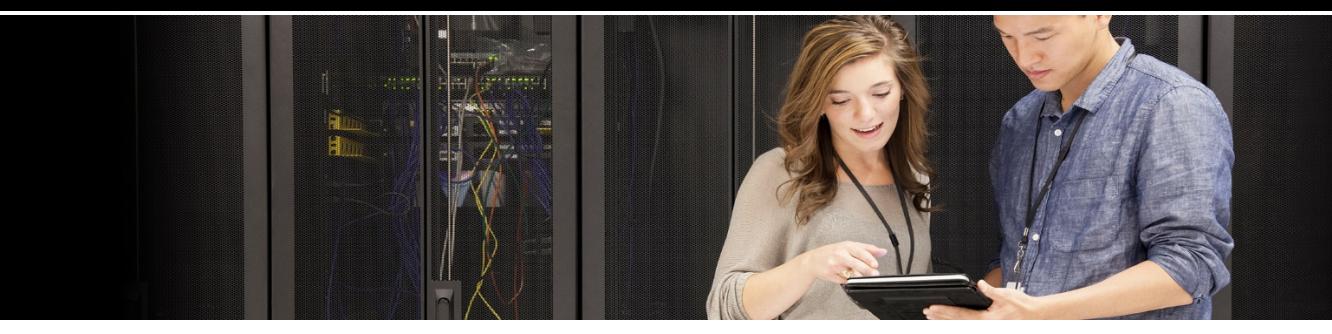

# **Simplified Virtualization Management for Linux on IBM Z and IBM LinuxONE IBM Wave for z/VM V1.2**

IBM Wave for z/VM (IBM Wave) allows IT  organizations and service providers to simplify organizations and service providers to simpl<br>administration and operations of virtualized Linux® servers running on IBM Z® and IBM LinuxONE. With a content-rich, intelligent interface for managing z/VM® and Linux virtual servers, IBM Wave is designed to simplify administration, configuration and management and bolster productivity. IBM Wave leverages existing skills, shields complexity and enables you to easily manage highly virtualized infrastructures through an intuitive user interface.

*IBM Wave for z/VM can help simplify everyday administrative and configuration tasks and speed your journey to a virtualized Linux on z/VM cloud.*

With IBM Wave you can administer and manage Linux virtual servers on z/VM from the convenience of one screen. Using IBM Wave, you can automate repeatable tasks using only a few clicks, improve quality and optimize productivity. Simplify administration and management of Linux virtual servers, so you can direct staff time to your most critical tasks.

# **Benefits**

- Simplify administrative tasks with intelligent visualization and management
- **Improve quality through automation**
- Help less experienced staff manage complex z/VM and Linux environments
- **I** Identify, group, manage and display resources easily using content-rich icons
- **View overall performance at a glance**
- **Clone Linux guests on z/VM, provision Linux** servers and virtual resources
- Provide flexible reporting and drill down
- Use comprehensive logging capabilities
- Authorize users for permissions and scope

# **Description**

IBM Wave can manage z/VM and currently supported Linux on IBM Z® and LinuxONE distributions, including Red Hat® Enterprise Linux 6, 7, and 8, SUSE Linux Enterprise Server 11 and 12, and Ubuntu 16.04.

It offers the following capabilities:

## **Easy Provisioning:**

- Linux Bare Metal Install support
- Provision guests, networks, and storage
- Capture and clone virtual servers across enterprise-wide LPARs and CPCs
- Activate and deactivate z/VM guests
- Create and configure virtual switches (VSWITCHes) and Guest LANs
- **Provide storage management and** provisioning for z/VM and Linux guests
- Run shell scripts or REXX<sup>™</sup> EXECs from the user interface for advanced provisioning

## **Intelligent visualization:**

- Use a rich user interface for flexible grouping of managed resources
- Quickly manage resources with meaningful icons containing vital system information
- Attach virtual "messages" to managed resources to advise of important information
- Gain an accurate representation of your environment with agentless and efficient discovery
- Visualize your environment; group and filter resources; use convenient drag and drop interface; draw connections visually

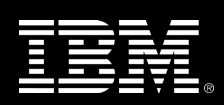

#### **Management and configuration:**

- Manage workloads across CPCs and LPARs from a single dashboard
- **Discover and manage z/VM resources across** the enterprise
- **Perform Live Guest Relocation with only a** few mouse clicks
- Define and connect network devices such as VSWITCHes and guest LANs
- **Manage FCP SCSI-only environments using** EDEVs
- **Perform on demand management reporting** with customized data
- **Monitor z/VM and Linux guest performance**

#### **Administration:**

- Administer z/VM guests, storage, networks and connections
- **Manage account assignment to guests**
- **Manage resources and guests using** meaningful tags and user-defined names
- Use role-based management
- **Set security scope and permissions**
- Use logs for audit purpose**s**
- **Integrate with your LDAP configuration**

## **Who Benefits?**

- **IT administrators and operators needing** more intuitive resource management
- **•** Organizations needing to extend their existing administrative skills
- **IF** managers looking to reduce the time and cost of administration
- **EXECT** Linux or VM programmers or administrators wanting more self service
- **Service providers looking to further** automate administrative tasks

## **Requirements**

IBM servers supported:

- IBM z15™ all models
- IBM z14<sup>®</sup> all models
- $\blacksquare$  IBM z13 $\degree$ , IBM z13 $\degree$
- **any IBM LinuxONE server**
- IBM zEnterprise® EC12 (zEC12), IBM zEnterpriseBC12 (zBC12)
- IBM zEnterprise196 (z196), IBM zEnterprise 114 (z114)

■ IBM System z10<sup>®</sup> Enterprise Class (z10 EC<sup>™</sup>), IBM System z10Business Class™ (z10 BC™)

#### *IBM LinuxONE Server:*

IBM Wave can be included with the IBM LinuxONE Server. It offers a Linux-ready solution that combines an industry-leading IBM LinuxONE server, IBM z/VM and IBM Wave for extreme server consolidation and scale.

Software requirements:

- Operating systems supported:
	- z/VM 7.2, z/VM 7.1, and z/VM 6.4 (no longer in service are z/VM 6.3, z/VM 6.2 and z/VM 5.4)
- Directory Maintenance Facility (DirMaint™) or equivalent directory manager
- Performance Toolkit for VM™ (optional)
- **IBM Wave Server:** 
	- Red Hat Enterprise Linux (RHEL) 6 or 7, or SUSE Linux Enterprise Server (SLES) 11 or 12
- **IBM Wave UI client:** 
	- Microsoft® Windows® 7 or 10 with Java™ V1.8, 64-bit
	- IP access to managed z/VM Systems and to the IBM Wave server

## **Learn more about IBM Wave for z/VM**

• [ibm.com/marketplace/wave-for-zvm](https://www.ibm.com/us-en/marketplace/wave-for-zvm)

*IBM Wave for z/VM 1.2 Fix Pack 16 is planned to GA in September 2020.*

© Copyright IBM Corporation 2020

IBM, IBM logo, DirMaint, IBM Z, Performance Toolkit for VM, REXX, System z10, System z10 Business Class, z10BC, z10EC, z13, z13s, z14, z15, zEnterprise, and z/VMare trademarks or registered trademarks of International Business Machines Corporation in the United States, other countries, or both. The registered trademark Linux® is used pursuant to a sublicense from the Linux Foundation, the exclusive licensee of Linus Torvalds, owner of the mark on a worldwide basis. Java and all Java based trademarks and logos are trademarks or registered trademarks of Oracle and/or its affiliates. Kubernetes is a registered trademark of The Linux Foundation. Red Hat®, JBoss® OpenShift®, Fedora®, Hibernate®, Ansible®, CloudForms®, RHCA®, RHCE®, RHCSA®, Ceph®, and Gluster® are trademarks or registered trademarks of Red Hat, Inc. or its subsidiaries in the United States and other countries. Microsoft, Windows, Windows NT, and the Windows logo are trademarks of Microsoft Corporation in the United States, other countries, or both. Other company, product and service names may be trademarks or service marks of others.

References in this publication to IBM products and services do not imply that IBM intends to make them available in all countries in which IBM operates.

This information is provided "as is" without warranty of any kind, express or implied, and is based on IBM's current product plans and strategy, which are subject to change by IBM without notice. IBM shall not be responsible for any damages arising out of the use of, or otherwise related to, this document. Nothing contained in this document is intended to, nor shall have the effect of, creating any warranties or representations from IBM (or its suppliers or licensors), or altering the terms and conditions of the applicable license agreement governing the use of IBM software.

ZSL03311-USEN-15

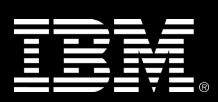